## **CALLSHOP SCENARIO (checklist)**

## **Login to the system as owner:**

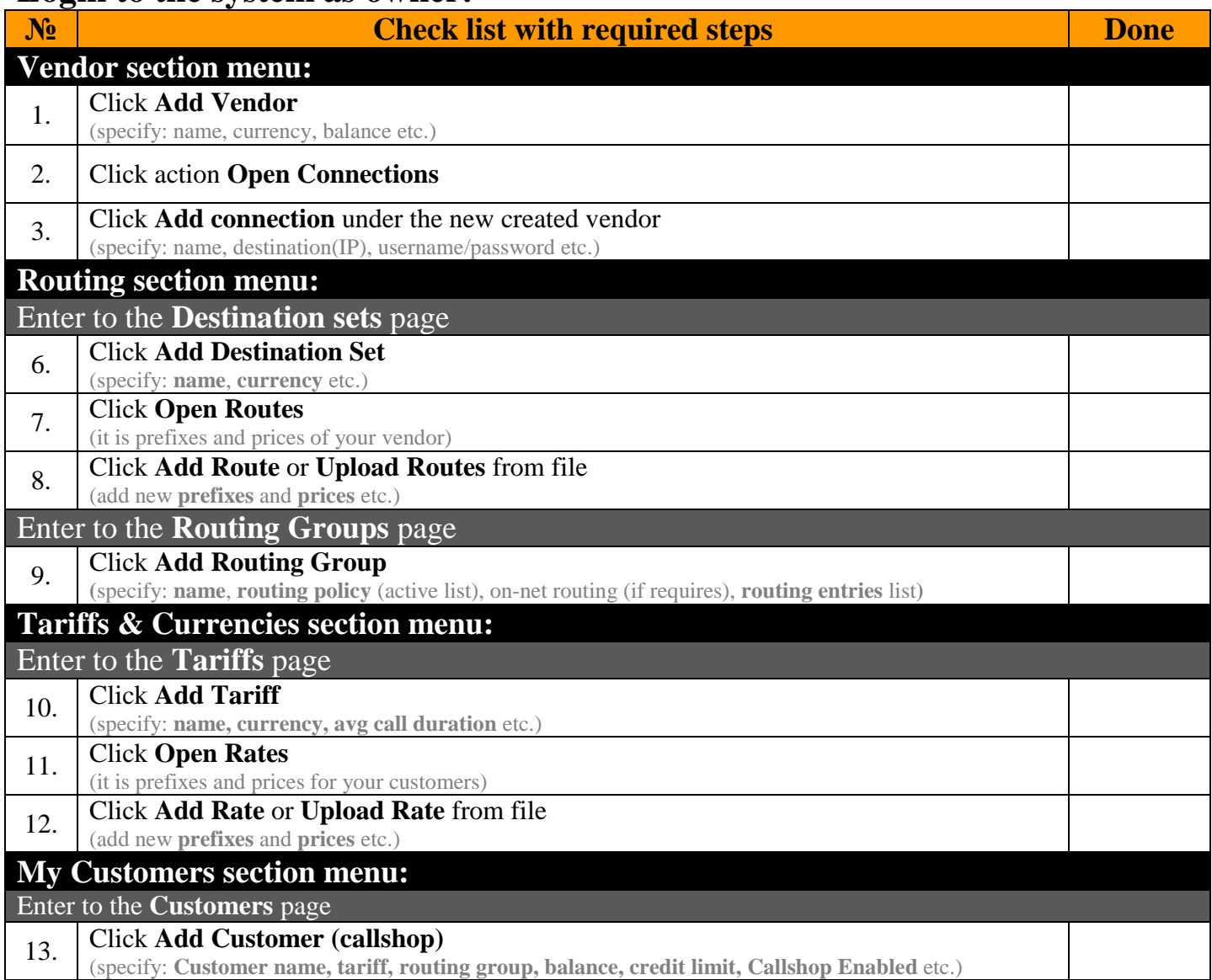

## **Login to the system as Callshop customer:**

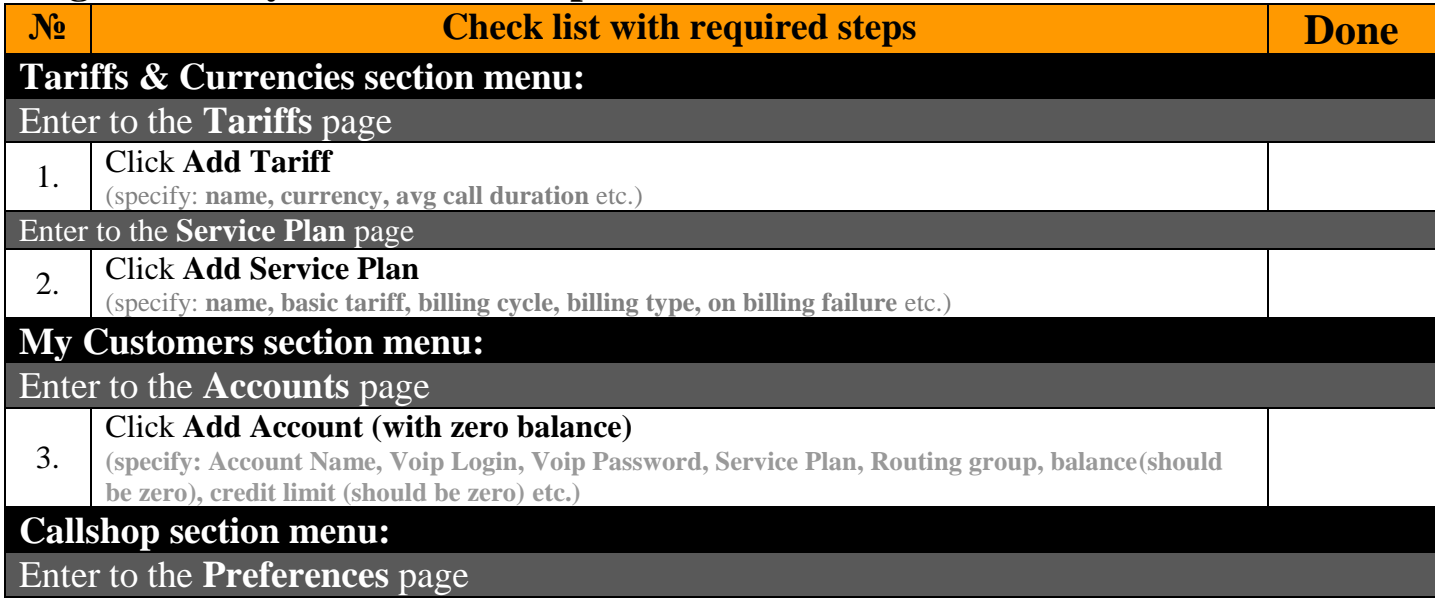

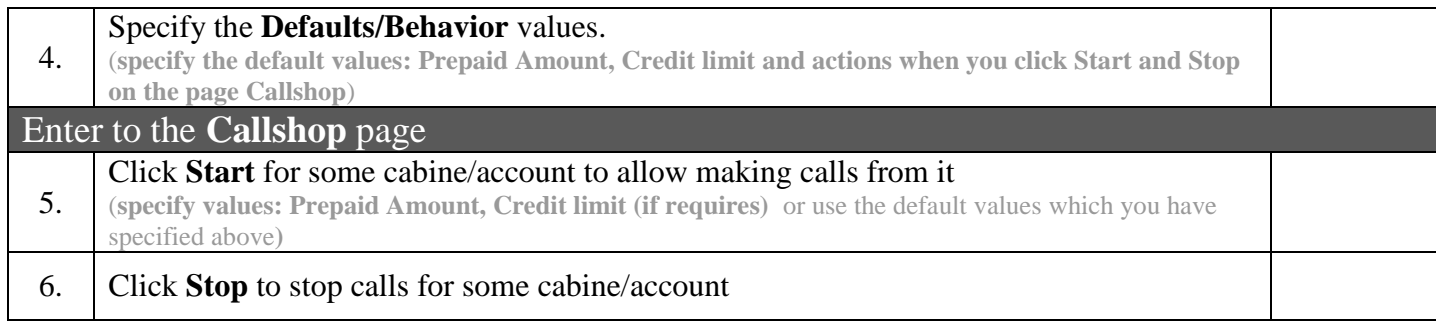

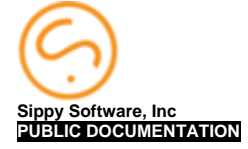